## ICV-900 9 チャンネル IPカメラビューワ 仕様書

## 1.機能・定格

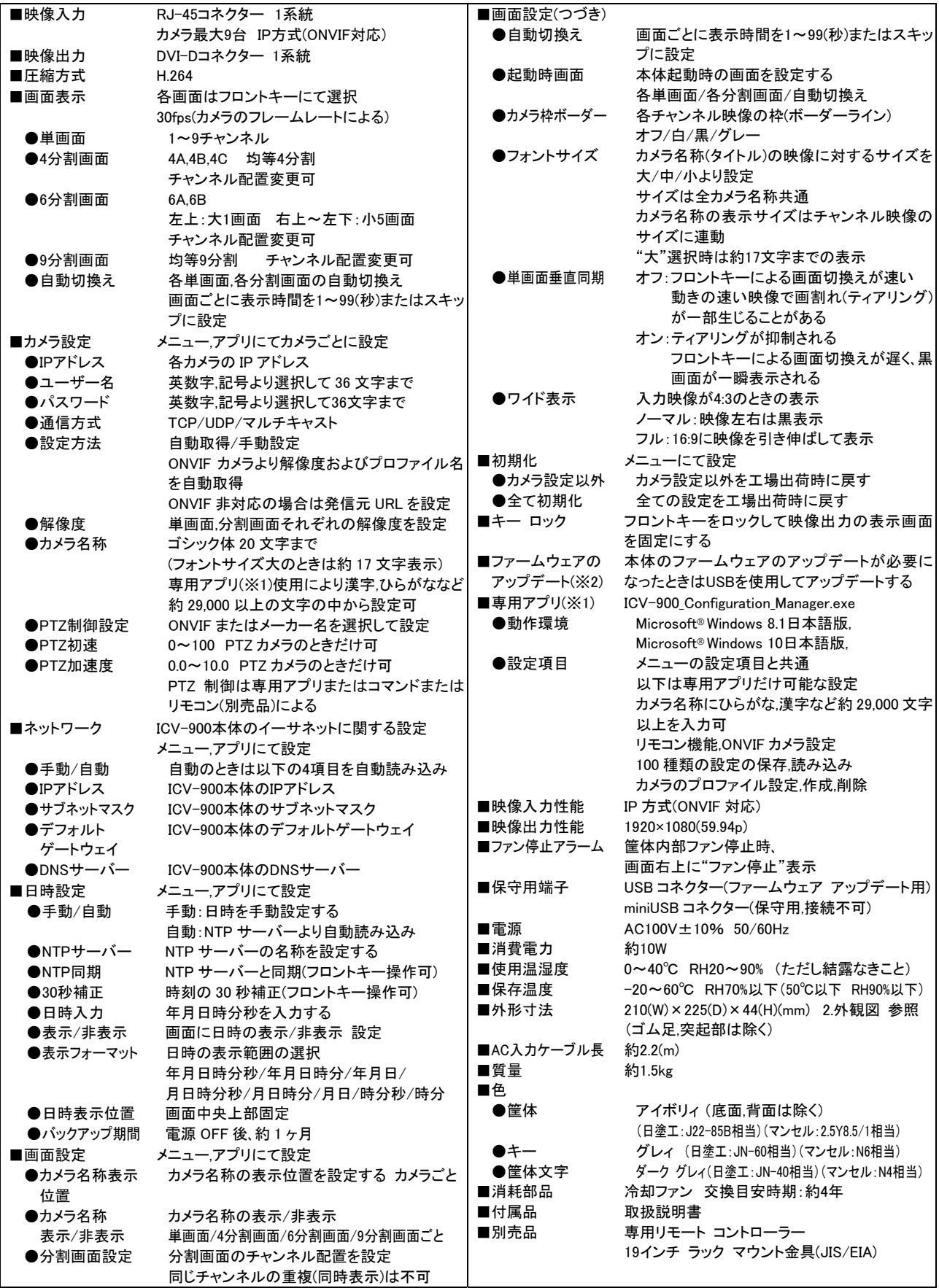

(※1)専用アプリはダウンロードしてネットワーク内のパソコンで使用します。

(※2)ファームウェアのアップデート時はダウンロードしてお手持ちの USB メモリに保存して使用します。

、...\_*, .*<br>ダウンロード用アドレス : http://www.n-artics.co.jp/download/

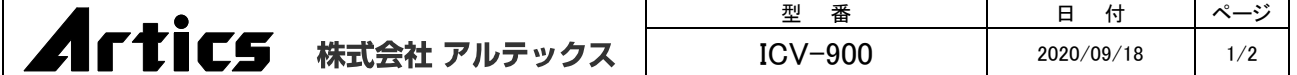

ICV-900 9 チャンネル IPカメラビューワ 仕様書

2.外観図

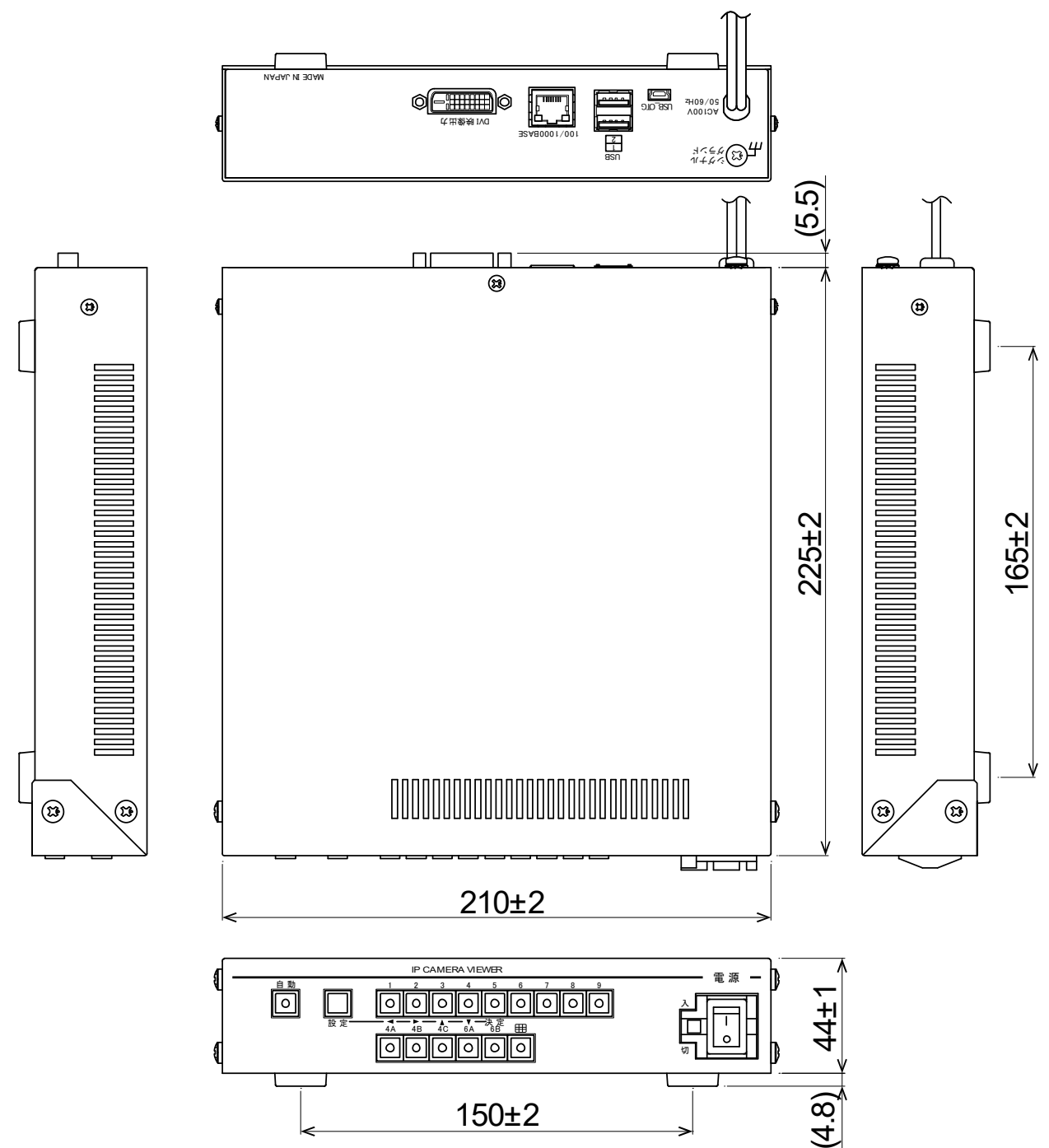

※本仕様書記載の内容につきましては、改良その他の理由によりお断りなく変更する場合があります。

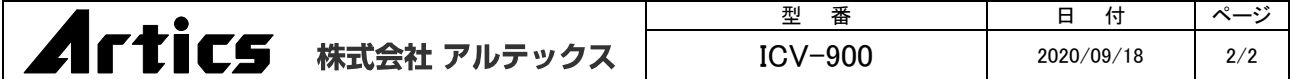